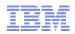

# IBM WebSphere Application Server V8 Beta New Features

# Mark Nuttall, mnuttall@uk.ibm.com

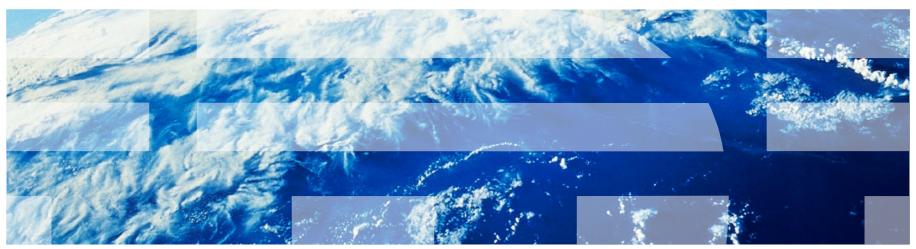

The information on the new product is intended to outline our general product direction and it should not be relied on in making a purchasing decision. The information on the new product is for informational purposes only and may not be incorporated into any contract. The information on the new product is not a commitment, promise, or legal obligation to deliver any material, code or functionality. The development, release, and timing of any features or functionality described for our products remains at our sole discretion.

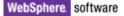

## IBM WebSphere Application Server V8.0 Beta: New Features

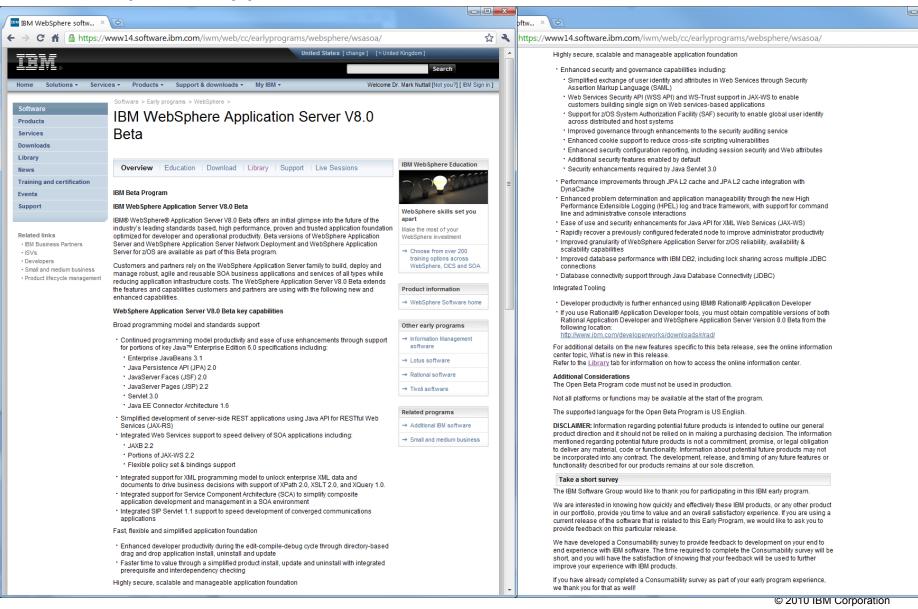

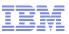

There's a lot of new features in WAS V8 Beta compared to WAS V7. These include:

- Portions of Java EE 6
  - EJB 3.1, JPA 2.0, JSF 2.0, JSP 2.2, Servlet 3.0, JCA 1.6
- Java API for RESTful Web Services (JAX-RS)
- Web Services support
  - JAXB 2.2, portions of JAX-WS 2.2
- XML and other programming models
   XPath 2.0, XSLT 2.0, XQuery 1.0
   SIP Servlet 1 1
- Directory-based drag and drop install, update, uninstall
- IBM Installation Manager
- Many new security features, performance improvements, enhanced problem determination

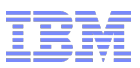

#### What this talk will cover

- There's far too much new technology in WAS V8 Beta to cover in an hour! This talk will focus on:
  - The WAS V8 Beta and WebSphere Customer Experience program
  - IBM Installation Manager
  - EJB 3.1
  - Servlet 3.0

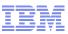

# WebSphere Version 8.0 Agile Alpha/Beta

- New Agile Alpha/Beta approach to:
  - Better leverage Agile development
  - Improve feedback
  - Reach a broader range of clients
  - Increase Development teams' involvement in the programs
- Beta available July 1, 2010
  - Windows, Linux, AIX , HP-UX and Solaris, z/OS and Linux for System z
  - Website download

https://www14.software.ibm.com/iwm/web/cc/earlyprograms/websphere/wsasoa/index.shtml

- Interactive Forum led by Development Teams

https://www.ibm.com/developerworks/forums/forum.jspa?forumID=2180

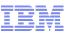

# WebSphere Customer Experience Program (CEP)

- Agile Alpha/Beta
  - Anyone can download and exercise the Alpha/Beta code
  - Anyone can participate in forum discussions with focused attention from IBM architects and developers
- Increased Interaction via Customer Experience Program (CEP)
  - Regular and frequent interactions offered during Feature Focus weeks
  - Milestone demos and feedback sessions to gather on-going client input
  - Consumability validation sessions with clients
  - Send a note to cep@us.ibm.com

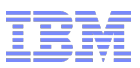

## **IBM Installation Manager**

- IBM Installation Manager based install of
  - WebSphere Application Server
  - IBM HTTP Server
  - Web Server Plugins
  - WebSphere Configuration Tools
- Multiple platforms supported
  - Windows, Linux, AIX, Solaris
- IBM Installation Manager based install of WebSphere Application Server of System Z machines
- Uses IBM Installation Manager (IM)
  - IM automatically downloads and installs exactly (and only) what is needed
  - Install via Local and/or Remote Repositories
  - User Interface or Silent Mode
- Dynamic download and install of exact desired product version
  - Product (WAS ND, etc.) + Feature Packs (SCA, etc.) + Fix Packs + iFixes
  - No need to statically pre-build and distribute an Install Factory package

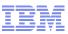

# EJB 3 support was introduced in WAS V7.

- EJB 3 simplified the EJB 2.5 programming model.
- Extensive use of annotation, making business logic unit testable outside an application server.
- POJO programming model for session and entity beans.
- Text editor now adequate: IDE still helpful, but not a prerequisite.
- Resource injection made EJB home lookup and usage optional.
- Deployment descriptors became optional due to 'configuration by exception' approach.

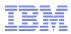

# EJB 3.1: No-interface local view

- Session beans no longer have to implement an interface.
- All public, non-final methods can be looked up and used by local clients.
- Session bean with No-Interface view because no declared interfaces

```
session bean with No-Interface view because no declared interfaces
@Stateless
public class CartBean
```

Session bean with No-Interface view via @LocalBean

```
session bean with No-Interface view via @LocalBean
@Stateless
@LocalBean
@Remote( Cart.class )
public class CartBean implements Cart
```

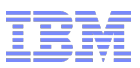

Asynchronous session beans

- Standardised in EJB 3.1
- Allows EJB methods to run asynchronously
- Improves performance and increases scalability
- Two modes:
  - Fire and forget
  - Fire and return results.

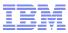

Asynchronous session bean invocations Fire and forget

```
public interface Email
{
    public void sendEmail (String name, String message);
}
@Stateless
@Local(Email.class)
public class CalculatorBean {
@Asynchronous
public void sendEmail (String name, String message);
{
    // ... Send email.;
```

}

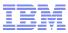

Asynchronous session bean invocations Fire and return results.

```
Import javax.ejb.AsyncResult;
public interface Calculator
    public Future<Integer> performCalculation(int a, int b);
  ł
  @Stateless
  @Local(Calculator.class)
  public class CalculatorBean {
@Asynchronous
  public Future < Integer > perform Calculation (int a, int b)
   // ... do calculation
   Integer result = ...;
   return new AsynchResult(result);
```

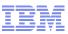

# Asynchronous session bean invocations Future Object

| Meth    | Method Summary                                                                                                    |  |  |
|---------|----------------------------------------------------------------------------------------------------|--|--|
| boolean | cancel (boolean mayInterruptIfRunning)<br>Attempts to cancel execution of this task.                                                                                    |  |  |
| ⊻       | get ()         Waits if necessary for the computation to complete, and then retrieves its result.                                                                       |  |  |
| ⊻       | get (long timeout, <u>TimeUnit</u> unit)<br>Waits if necessary for at most the given time for the computation to complete, and then retrieves its result, if available. |  |  |
| boolean | isCancelled()         Returns true if this task was cancelled before it completed normally.                                                                             |  |  |
| boolean | isDone()<br>Returns true if this task completed.                                                                                                    |  |  |

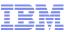

# Asynchronous session bean invocations Configuration

| onfiguration                                    |               |
|-------------------------------------------------|---------------|
|                                                 | 0             |
| General Properties                              |               |
| Work manager type                               | Related Items |
| Ouse this work manager for asynchronous methods | Work managers |
| Maximum number of threads                       |               |
| Work request queue size                         |               |
| Work request queue full action                  |               |
| Use custom work manager instance                |               |
| Work manager JNDI name<br>wm/default            |               |
| Remote future object duration                   |               |
| Apply OK Reset Cancel                           |               |

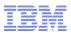

#### Singleton session beans

- New session bean type.
- Guaranteed single instance per JVM.
- Supports eager initialization during application startup.
- Allows for sharing of data across all the apps in the Server.
   avoid extra database trips.
- Concurrency management.
  - @ConcurrencyManagement(BEAN)
     e.g. public synchronized setProductInfo....
  - @ConcurrencyManagement(CONTAINER)
     •@Lock(LockType.READ)
     •@Lock(LockType.WRITE)

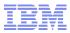

#### Singleton session beans

```
@Singleton
@LocalBean
@Startup
public class InventoryBean
  @Lock(LockType.READ)
   public int[] getInventory() {...}
   @Lock(LockType.WRITE)
   public void setInventory() {...}
```

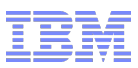

## **Timers, Duration Based**

@Stateless
public class Mybean{

```
@Resource
private Session sess;
```

@Resource
private TimerService ts;

```
ts.createTimer(duration, message);
```

@Timeout
private void doSomeTimeOutWork(timer timer)

```
.. Stuff
```

}

}

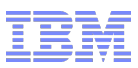

## Automatic timer creation

- Created automatically.
- Can be created using annotation or xml
- Created/started when app first started.
- Removed when application is uninstalled.

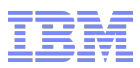

#### Automatic timer creation

// Generate account statements at 1 a.m. on the 1st of every
month
@Schedule (hour="1", dayOfMonth="1",
info="AccountStatementTimer")
public void generateMonthlyAccountStatements(Timer t) {
String timerInfo = t.getInfo();

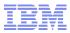

#### Non-persistent Timers

- Ability to declare non persistent timers.
- Applies to automatically and programmatically created timers

```
@Singleton
public class CacheBean {
Cache cache;
// Setup an automatic timer to refresh
// the Singleton instance cache every 10 minutes
@Schedule(minute="*/10", hour="*", persistent=false)
public void refresh()
{
```

// ... Code to refresh the cache.

# **Timers configuration**

|               | IB timer service scheduler instance |
|---------------|-------------------------------------|
| Data source J |                                     |
| Jobc/ Default | EJBTimerDataSource 💌                |
| Data source a | lias                                |
| (none) 🔽      |                                     |
| Table prefix  |                                     |
| EJBTIMER_     |                                     |
| Poll interval |                                     |
| 300           | seconds                             |
| Number of tin | ner threads                         |
| 1             | threads                             |

| -1         | Visit and Article Sector                                                          |
|------------|-----------------------------------------------------------------------------------|
| Time inter | val between retries                                                               |
| 300        | seconds                                                                           |
|            |                                                                                   |
|            | er of timer threads                                                               |
|            | a separate thread pool for non-persistent times<br>ar of timer threads<br>threads |

#### **Related Items**

- JAAS J2C authentication data
- Schedulers

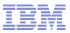

# Embeddable EJBContainer

- Targeted for developers.
- Allow for easy way to unit test EJB business logic.
- Only need J2SE.

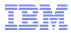

# EJB3.1 (JSR 318) Embeddable EJBContainer

| Feature                 | EJB Lite     | EJB |
|-------------------------|--------------|-----|
| Stateless beans         | $\checkmark$ | ~   |
| Stateful beans          | $\checkmark$ | ~   |
| Singleton beans         | $\checkmark$ | ~   |
| Message driven beans    |              | ~   |
| No interfaces           | $\checkmark$ | ~   |
| Local interfaces        | $\checkmark$ | ~   |
| Remote interfaces       |              | ~   |
| Web service interfaces  |              | ~   |
| Asynchronous invocation |              | ~   |

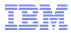

# EJB3.1 (JSR 318) Embeddable EJBContainer

|                           | EJB Lite     | EJB          |
|---------------------------|--------------|--------------|
| Interceptors              | $\checkmark$ | $\checkmark$ |
| Programmatic transactions | $\checkmark$ | ~            |
| Declarative transactions  | $\checkmark$ | ~            |
| Declarative security      | $\checkmark$ | ~            |
| Timer service             |              | ~            |
| CORBA interoperability    |              | ~            |
| EJB 2 x support           |              | ~            |

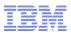

#### Embeddable EJBContainer

```
public class EmbeddableContainerSample {
   public static void main(String[] args) throws Throwable
       //Create a properties map to pass to the embeddable container:
        Map<String,String> properties = new HashMap<String,String>();
       // Specify that you want to use the WebSphere embeddable container:
        properties.put(EJBContainer.PROVIDER, "com.ibm.websphere.ejbcontainer.EmbeddableContainer");
       properties.put(EJBContainer.APP NAME, "myappname");
       properties.put(EJBContainer.MODULES, "MyEJBModule");
         // Create the container instance, passing it our properties map:
        EJBContainer ec = EJBContainer.createEJBContainer(properties);
        MyBeanIface bean = (MyBeanIface) ec.getContext().lookup("java:global/MyEJBModule/MyBean!com.myCompany.MyBeanIface");
       // Invoke a method on the bean instance:
       bean.doStuff();
       //Close the embeddable container:
        ec.close();
```

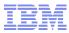

## Embeddable EJBContainer Sample properties file

DataSource.ds1.name=env/jdbc/ds1 DataSource.ds1.className=org.apache.derby.jdbc.EmbeddedConnectionPoolDataSource DataSource.ds1.transactional=true DataSource.ds1.createDatabase=create DataSource.ds1.databaseName=jtest1 DataSource.ds1.user=dbuser1 DataSource.ds1.password=dbpwd1 DataSource.ds1.maxPoolSize=5

DataSource.ds2.name=env/jdbc/ds2 DataSource.ds2.className=org.apache.derby.jdbc.EmbeddedXADataSource DataSource.ds2.connectionSharing=MatchOriginalRequest DataSource.ds2.createDatabase=create DataSource.ds2.databaseName=jtest2 DataSource.ds2.user=dbuser2 DataSource.ds2.password=dbpwd2 DataSource.ds2.maxPoolSize=10 DataSource.ds2.minPoolSize=1

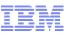

# Recap: EJB 3.1 content in WAS V8 Beta

- Local non-interface view
- Asynch Method invocation
- Singleton Session Beans
- Calendar based timer expression
- Non-persistent EJB timers
- Automatically created EJB timers
- Embeddable Container

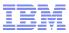

# Servlet 3.0 features in the V8 beta

- Servlet 3.0 configuration options
- Annotations
- Web fragments
- Programmatic configuration
- Asynchronous processing support
- File upload/multipart form support

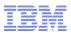

## Servlet 3.0 Annotations

- @WebServlet, @WebFilter, @WebListener annotations can replace web.xml configuration
- Promotes developer productivity
- Example:

@WebServlet(name="myAnnotatedServlet", urlPatterns="/MyAnnotatedServlet")
public class AnnotatedServlet extends HttpServlet {

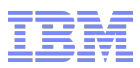

# Web Fragments

- Configuration information can be embedded in WEB-INF/lib jars using Web fragments
- absolute-ordering allows you to order and exclude jars from scanning for fragments and annotations which can speed up startup time

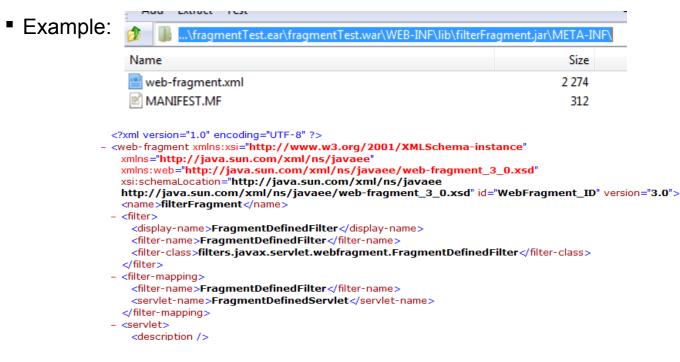

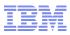

# **Programmatic Configuration**

- Programmatic methods such as addServlet dynamically configure at Web app initialization
- Allows one to customize the application. Good for frameworks such as JSF.
- Example:

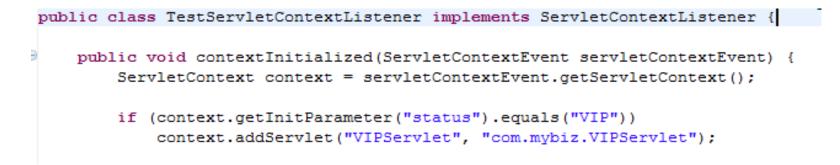

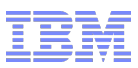

## Asynchronous servlets

- Supports a suspend/resume paradigm that allows you to detach a request/response from normal thread lifecycle
- Good for server push operations
- Improves scalability
- Uses and applications:
  - Asynchronous EJB method invocation
  - Accessing RESTful Web services
  - Chat
  - Quality of Service
- Example on DeveloperWorks forum

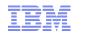

 Image: Section of the section of the section of t

See the following outline for how this would work. (This is a representative example, not working code.)

```
@WebServlet ("/AsyncServletExample")
public class AsyncServletExample extends HttpServlet{
    AsyncRunnable r = new AsyncRunnable();
    AtomicBoolean started = new AtomicBoolean();
    public void service(HttpServletRequest request, HttpServletResponse response){
         //Tell webcontainer not to close the response
         AsyncContext asyncContext = request.startAsync();
         //Retrieve the future from EJB etc
         Future future = getFutureFromEJBMethodInvocation();
         //Set the future on the request so it can be retrieved later
         request.setAttribute("future",future);
         //Setup an object that contains everything the worker thread needs to know
         AsyncInfo asyncInfo = new AsyncInfo(asyncContext, future);
         //Add this object to a queue in the worker thread
         r.addAsyncInfo(asyncInfo);
         //Startup the worker thread just once by utilizing an AtomicBoolean that can tell us if its started already. Every request will add to a single
         if (!(this.started.getAndSet(true))) {
                   new Thread(r, "AsyncServletWorkerThread").start();
         3
    }
}
                                                 111
```

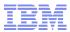

```
🕬 developerWorks : Web... 🗡
                     4
     C 🔒 🔇 www.ibm.com/developerworks/forums/thread.jspa?messageID=14470710&tstart=0
                                                                                                                  ☆
     public class AsyncRunnable implements Runnable
       BlockingQueue<AsyncInfo> asyncInfoQueue = new LinkedBlockingQueue();
       public void addAsyncInfo(AsyncInfo asyncInfo) {
            asyncInfoQueue.put (asyncInfo);
       }
       public void run() {
            while (true) {
              //get the next item on the queue
                AsyncInfo asyncInfo = (AsyncInfo)asyncInfoQueue.take();
                  Future future = asyncInfo.getFuture();
                     if (future.isDone()) //Dispatch to display the results if its done
                       asyncInfo.getAsyncContext().dispatch("/DisplayResults");
                     else //put the item back on the queue if its not done
                       asyncInfoQueue.put (asyncInfo);
     }
     @WebServlet ("/DisplayResults")
     public class DisplayResults extends HttpServlet{
              public void service(HttpServletRequest request, HttpServletResponse response){
                       Future future = (Future)request.getAttribute("future");
                       response.getWriter().println(future.get());
              }
     3
                                                   Ш
```

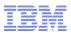

# File upload/multipart support

- Supports retrieval of multipart/form-data
- Automatically writes files to disk based on file size threshold
- Write to disk on demand with Part.write()
- Example:

Example Multipart Form:

```
<form action="/TestFileUpload/FileUploadWrite" enctype="multipart/form-data" method="POST" >
<input TYPE="hidden" NAME="ID1" VALUE="1"/>
<P>UploadFile Name <input TYPE="file" size="55" NAME="fileName"><BR>
</P>
<input TYPE="SUBMIT" name="SubmitButton" value="Submit">
</form>
```

Example Servlet snippet:

```
protected void doPost{
Part part = request.getPart("fileName");
part.write("FILEUPLOAD_writingfile.txt");
}
```

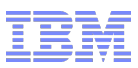

## Summary

- There's lots of good new things in the WAS V8 beta. This talk covered only a few of them:
  - The WAS V8 Beta and WebSphere Customer Experience program
  - IBM Installation Manager
  - EJB 3.1
  - Servlet 3.0

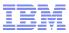

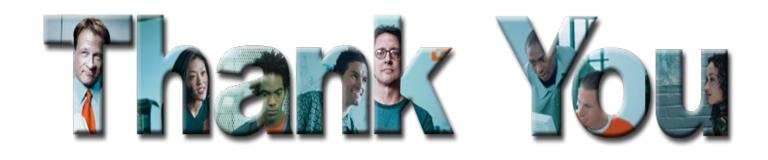

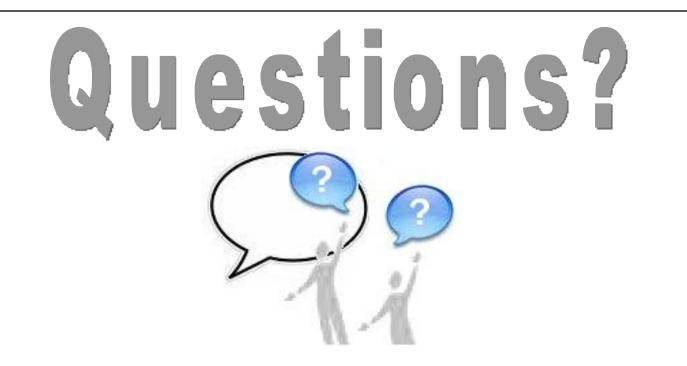

The information on the new product is intended to outline our general product direction and it should not be relied on in making a purchasing decision. The information on the new product is for informational purposes only and may not be incorporated into any contract. The information on the new product is not a commitment, promise, or legal obligation to deliver any material, code or functionality. The development, release, and timing of any features or functionality described for our products remains at our sole discretion.